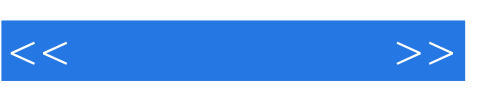

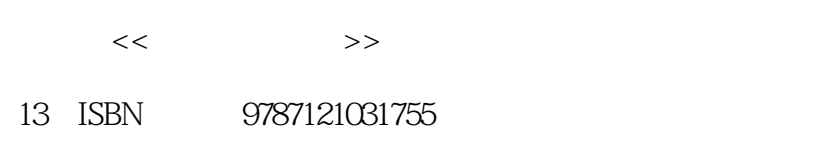

10 ISBN 7121031752

出版时间:2006-11

页数:325

字数:520000

extended by PDF and the PDF

更多资源请访问:http://www.tushu007.com

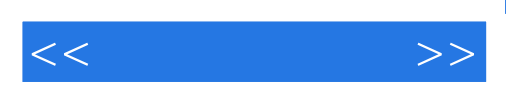

 $,$  tushu007.com

**Illustrator CS2** 

**Illustrator CS2** 

**Illustrator CS2** 

1.3 Illustrator CS2

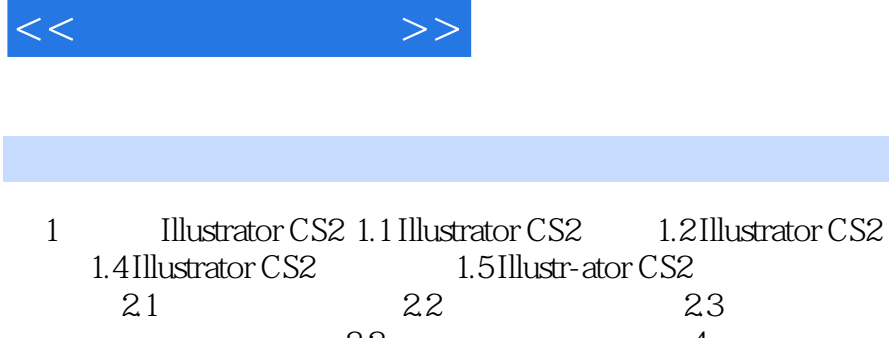

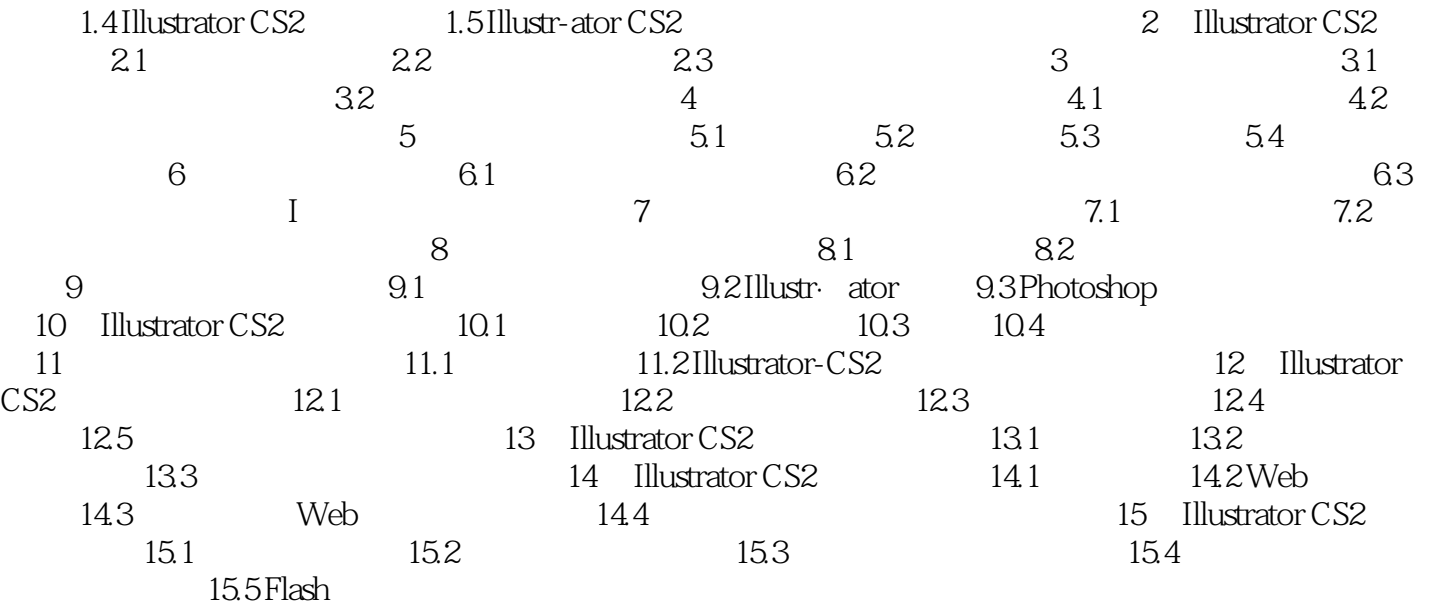

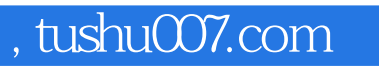

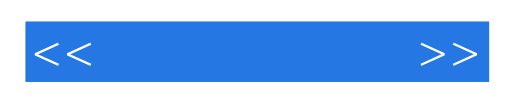

本站所提供下载的PDF图书仅提供预览和简介,请支持正版图书。

更多资源请访问:http://www.tushu007.com